*LCG-2 Middleware Internals and APIs29th-30th October 2004*

# **Tutorial Introduction**

**Flavia DonnoSection Leader for LCG Experiment Integration and Support CERN IT**

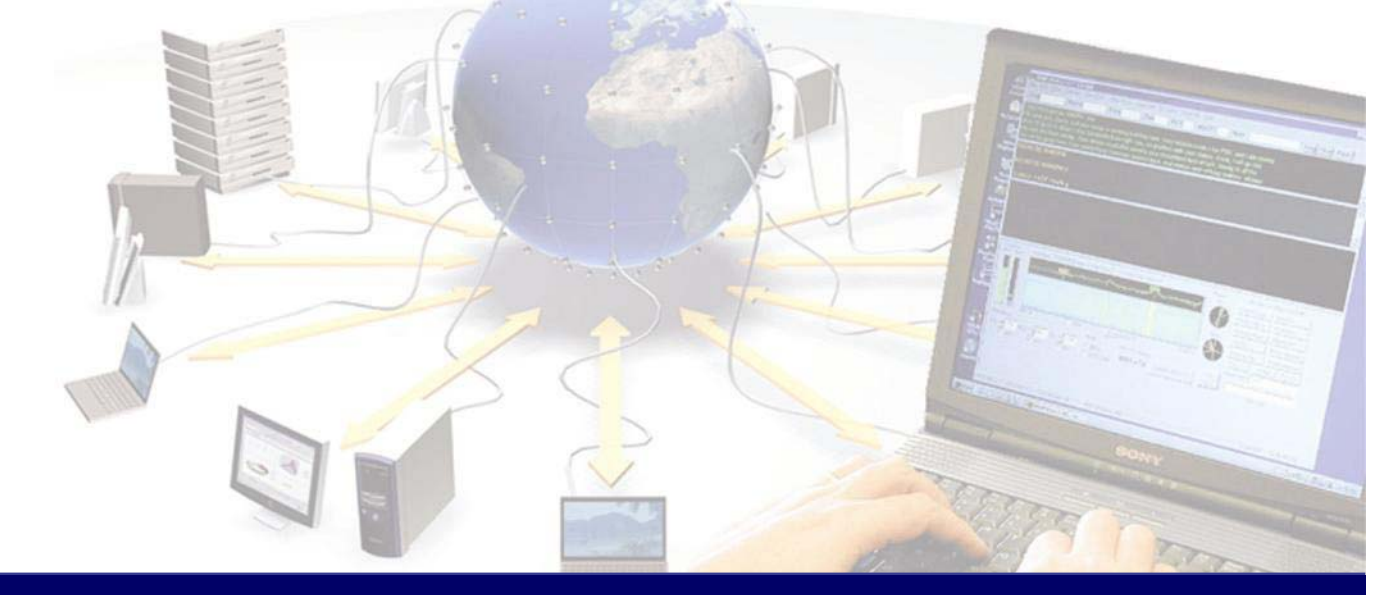

**EGEE is a project funded by the European Union under contract IST-2003-508833**

eeee **Enabling Grids for<br>E-science in Europe** 

www.eu-egee.org

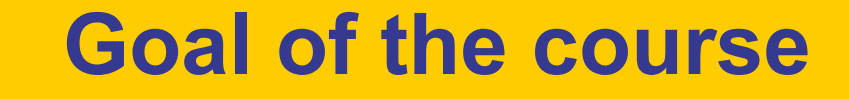

egee Enabling Grids for<br>E-science in Europe

*We assume you are a candidate developer! We assume you are a candidate developer! You know C/C++/Java You know C/C++/JavaYou know the LCG You know the LCG-2 Middleware 2 Middleware*

*Give inside view of current LCG Give inside view of current LCG-2 Grid middleware and details on the use of the APIs for middleware and details on the use of the APIs for writing grid writing grid-enabled applications enabled applications*

## **The tutors**

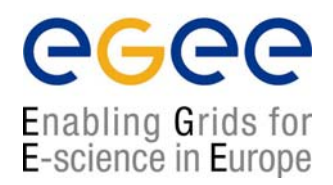

The EIS teamhas acquired experience helping HEP experiments **Integrating** theirapplications with the LCG-2Middleware.

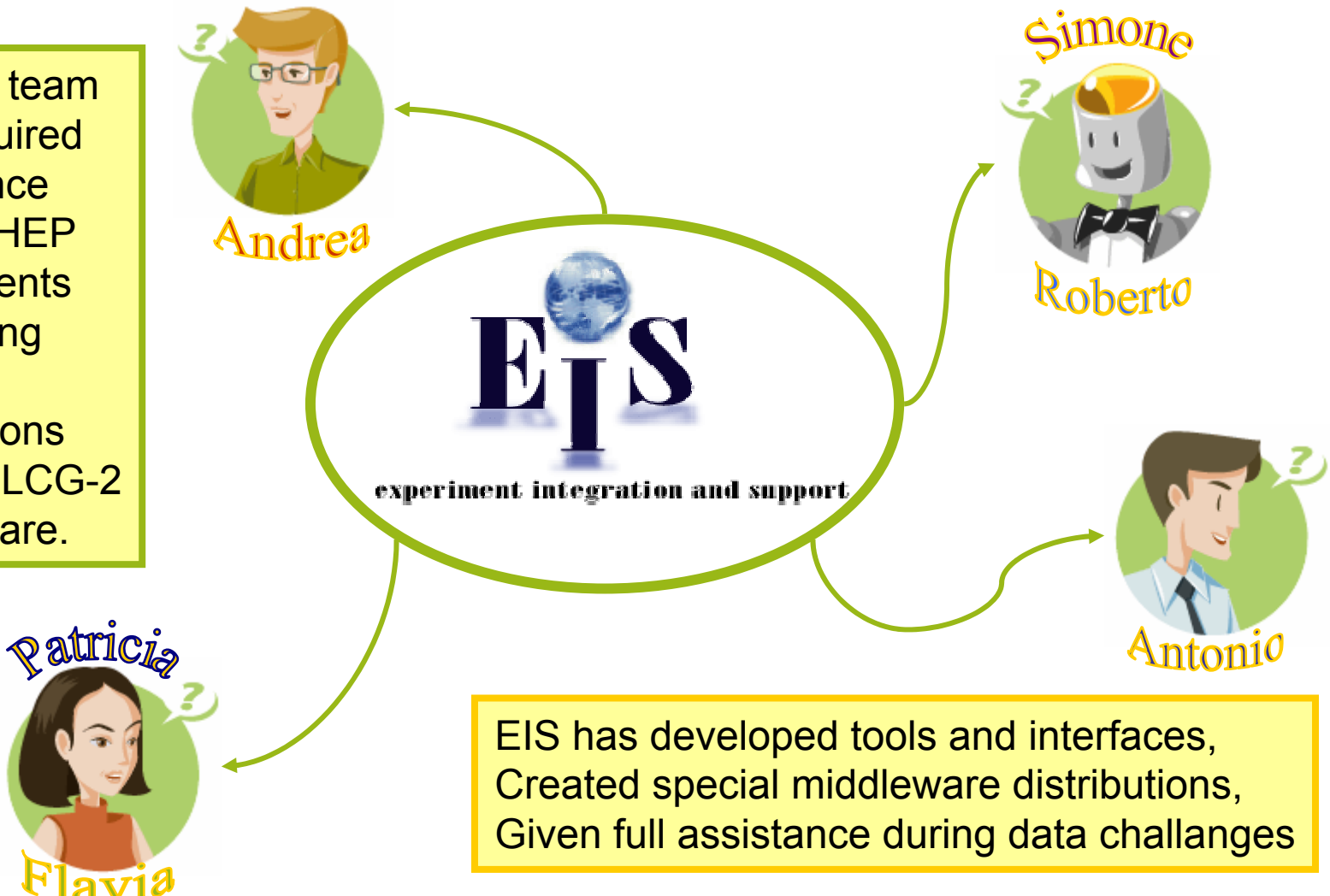

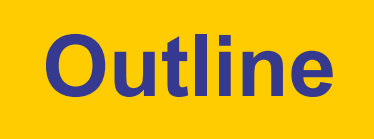

ecee Enabling Grids for<br>E-science in Europe

#### *http:// http://agenda.cern.ch/fullAgenda.php?ida agenda.cern.ch/fullAgenda.php?ida=a044732 =a044732*

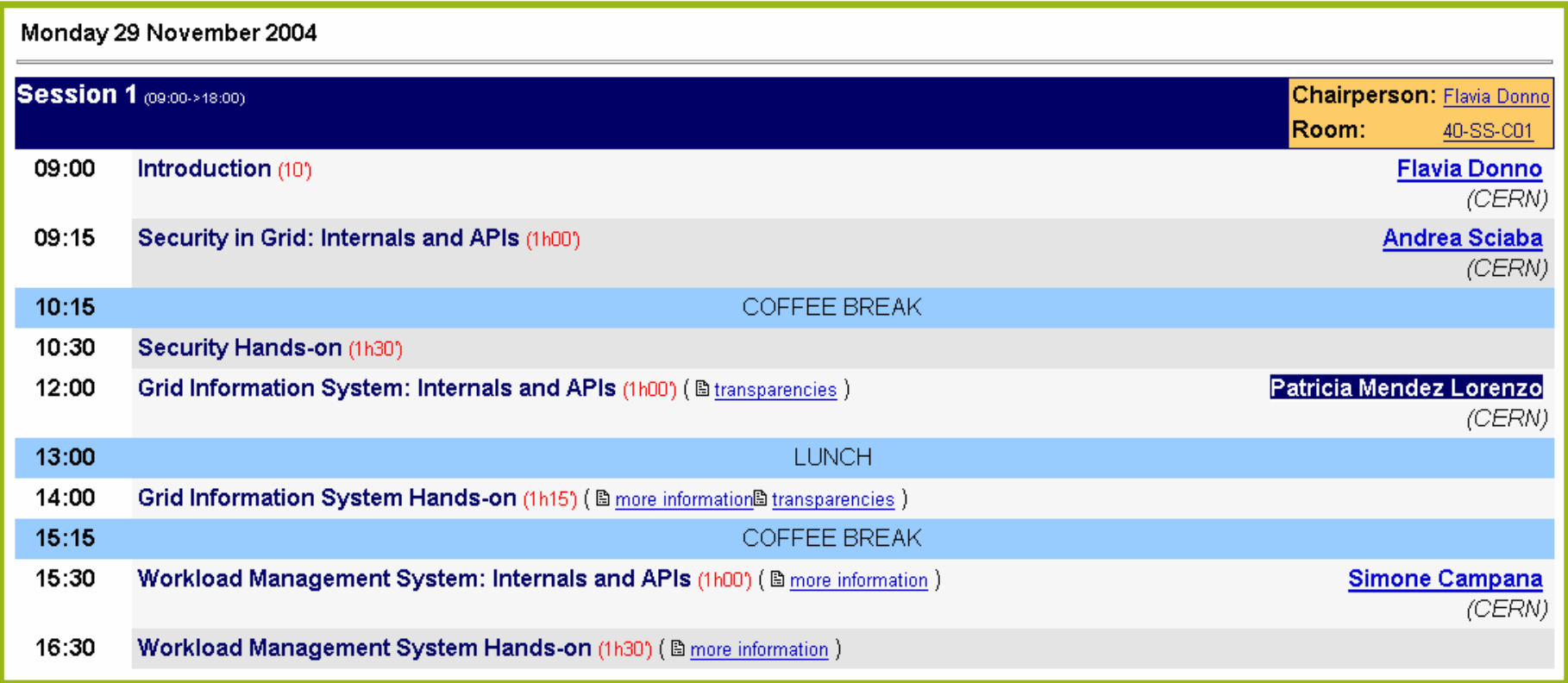

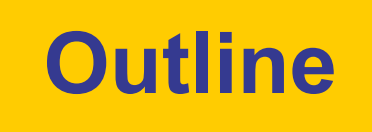

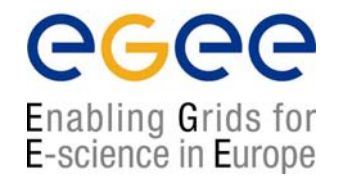

#### *http:// http://agenda.cern.ch/fullAgenda.php?ida agenda.cern.ch/fullAgenda.php?ida=a044732 =a044732*

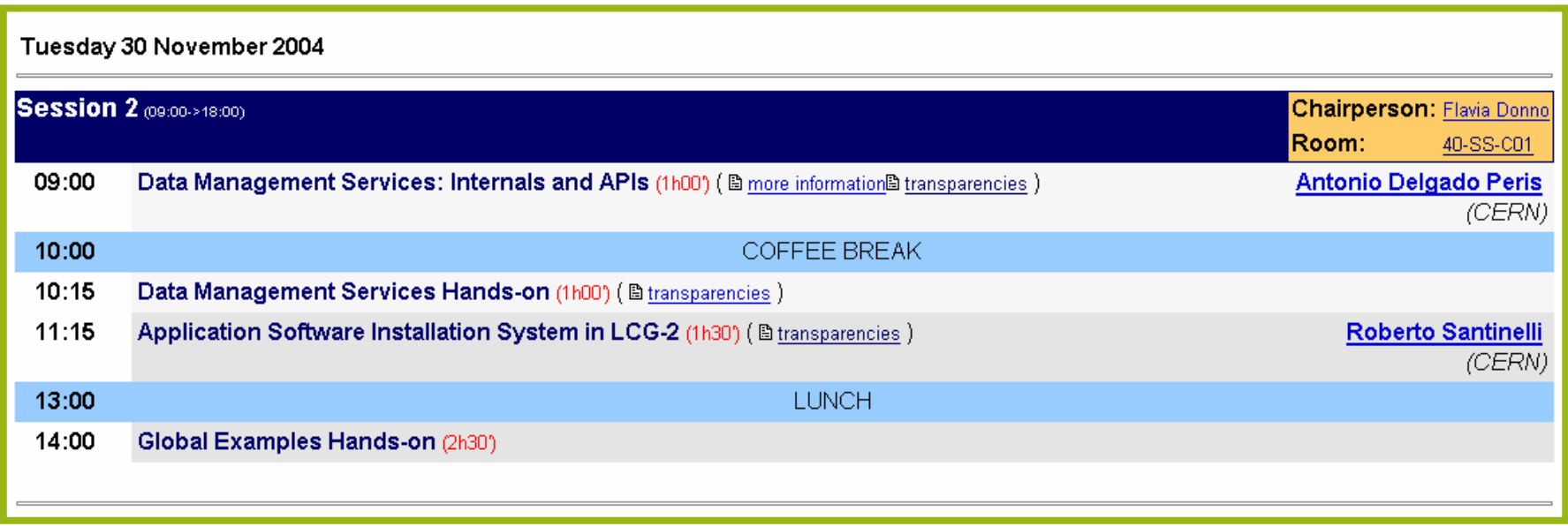

### **Room disposition**

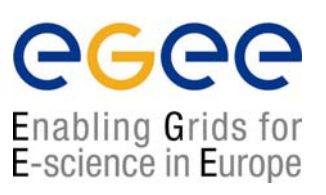

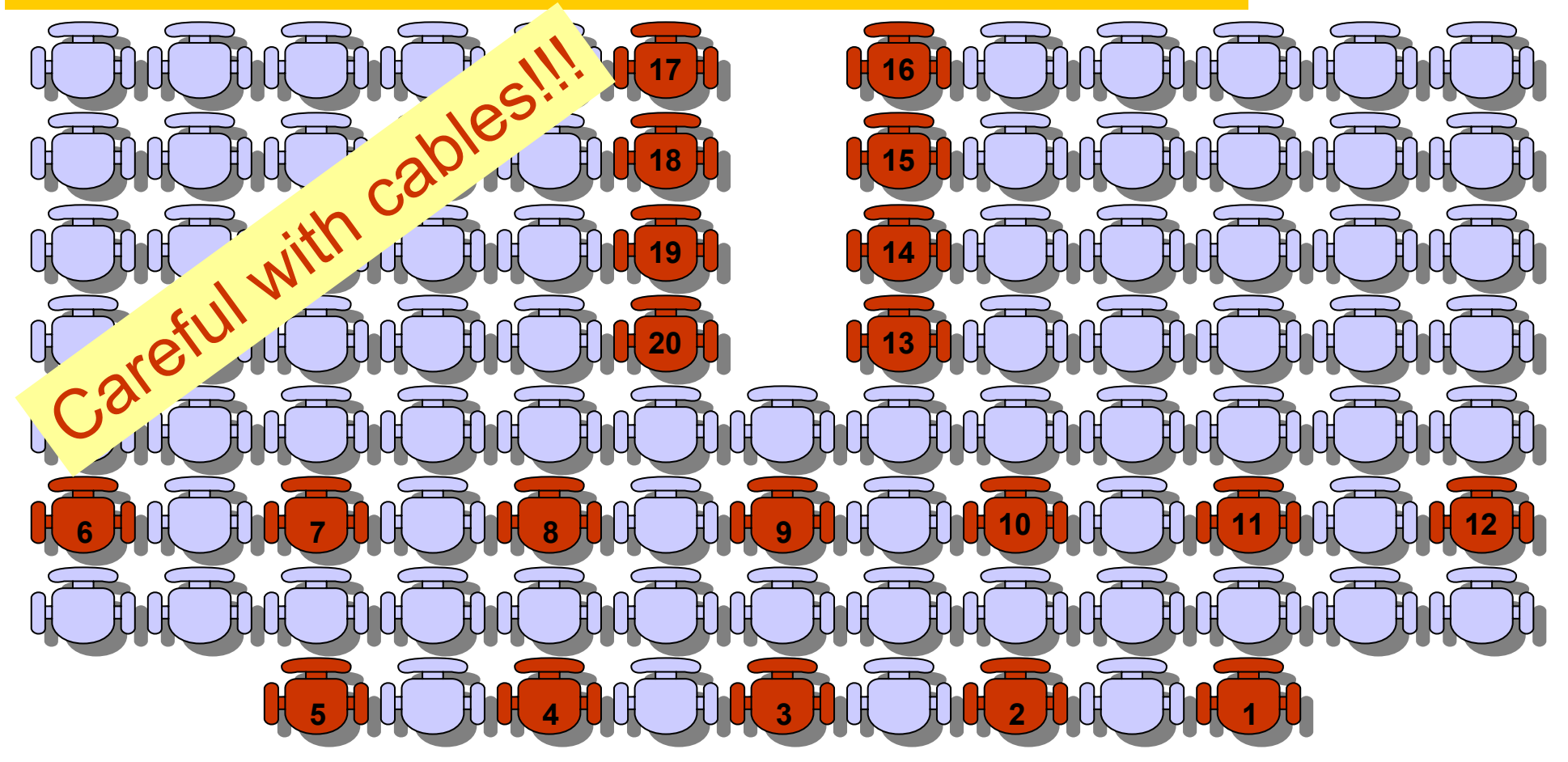

To each seat a user account is associated for hands-on

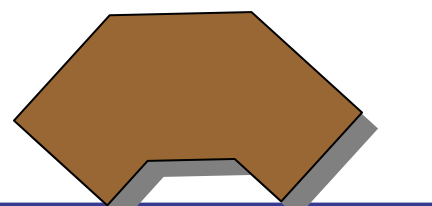

Please, remember your seat number!!!

**LCG-2 Middleware Internals and APIs – November 29-30, 2004 - 6**

### **Overview and technical details**

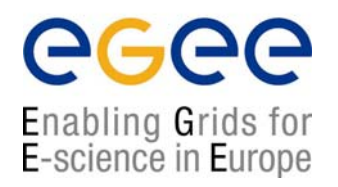

- Each session includes a theoretical part on CLI and API usage in LCG-2 and it is followed by a hands-on part.
- Please, feel free to <u>ask questions</u> whenever you feel like
- Hands-on sessions will use the  $\mathbb{G}[\|\mathsf{L}\|]$  dissemination Grid: for more information, please refer to: https://gilda.ct.infn.it
- You all have already a temporary GILDA certificate and an account on the GILDA User Interfaces (UI):

*Host:*grid-tutor.ct.infn.it or grid-tutor1.ct.infn.it

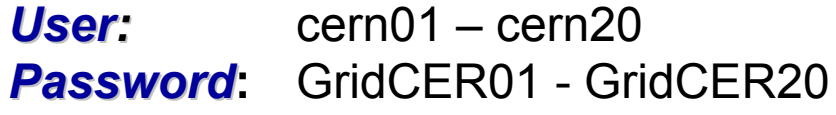

*Certificate Pass Phrase Certificate Pass Phrase:* CERN

• You can login on GILDA UIs only using the DHCP addresses dynamically assigned and via an ssh session.

## **Feedback form**

 $\sqrt{\ell_{\cal P}}$ 

egee Enabling Grids for<br>E-science in Europe

- It is very important for us to get your feedback
- Both an electronic form and a paper form are available for this
- The electronic form can be found at this URL:

#### *http://egee-na4.ct.infn.it/cern\_29\_nov/feedback.php*

• The electronic feedback is completely anonymous. The userid at the end of the form is only used to find out if all attendees have provided feedback.

### **Few notes on LCG-2 APIs**

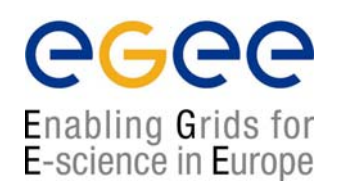

• The LCG middleware system has been developed in several different languages and by many different people in different countries

- Programming languages such as C, C++, Python, Java etc. have been used
- End user APIs usually exist in either C, C++ or Java

•The API signature is not very coherent; primarily due to different languages, technologies and maturity of middleware parts

■ Web services usually allow for a higher diversity of language bindings (APIs) than standard C or C++ based services

- All API libraries are either available in /opt/edg or /opt/lcg
	- .../lib for C, C++ libraries
	- **.../share/java for Java libraries**

#### **Few notes on GILDA Infrastructure**

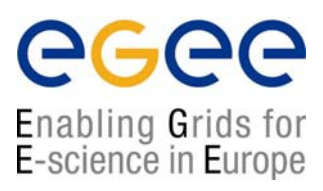

 $\bullet$ 

 $\blacksquare$  $\blacksquare$ 

 $\bullet$ 

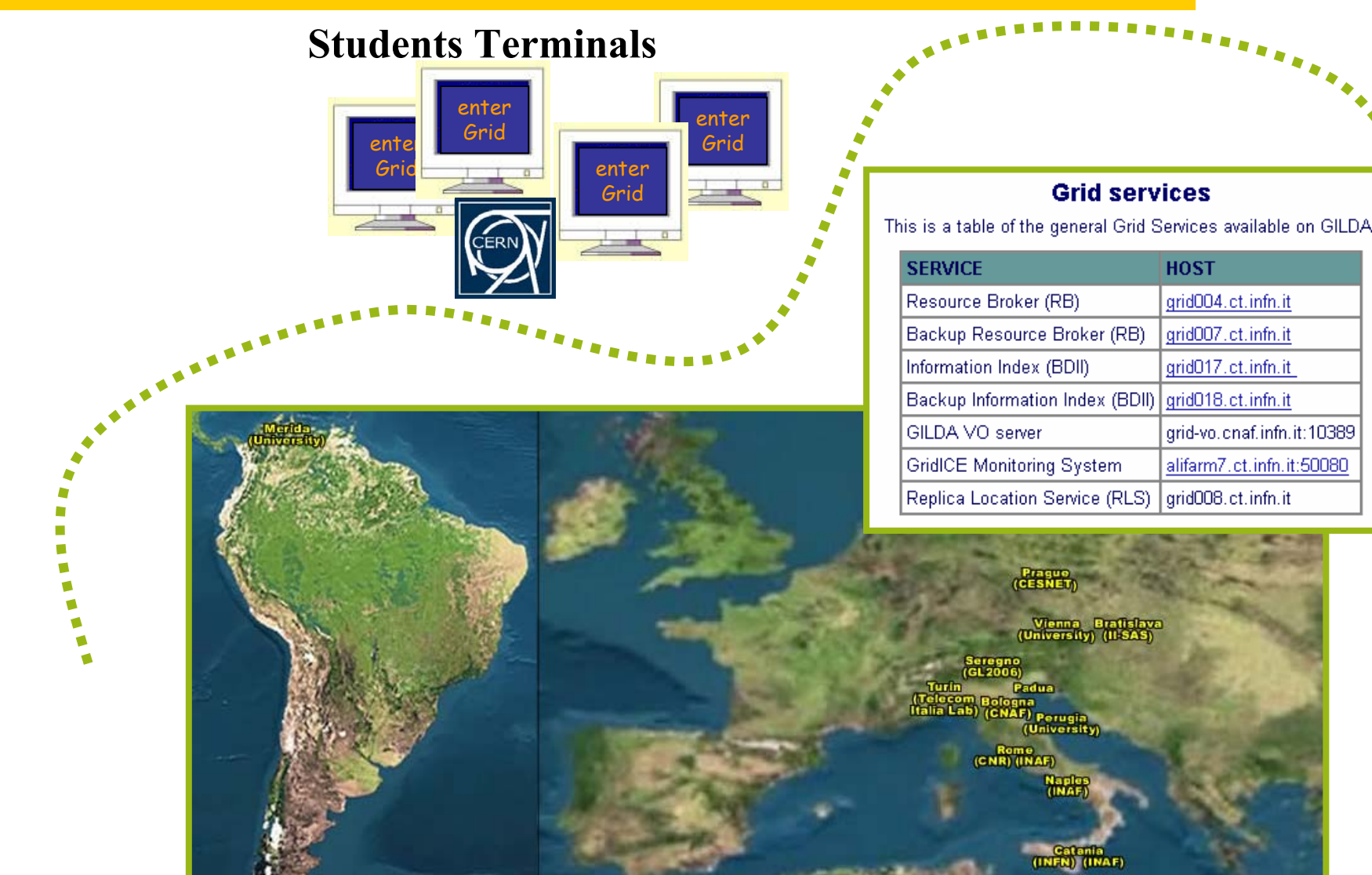

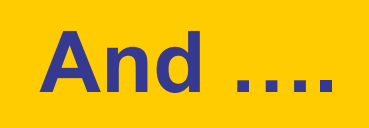

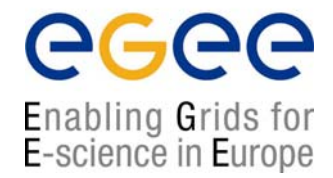

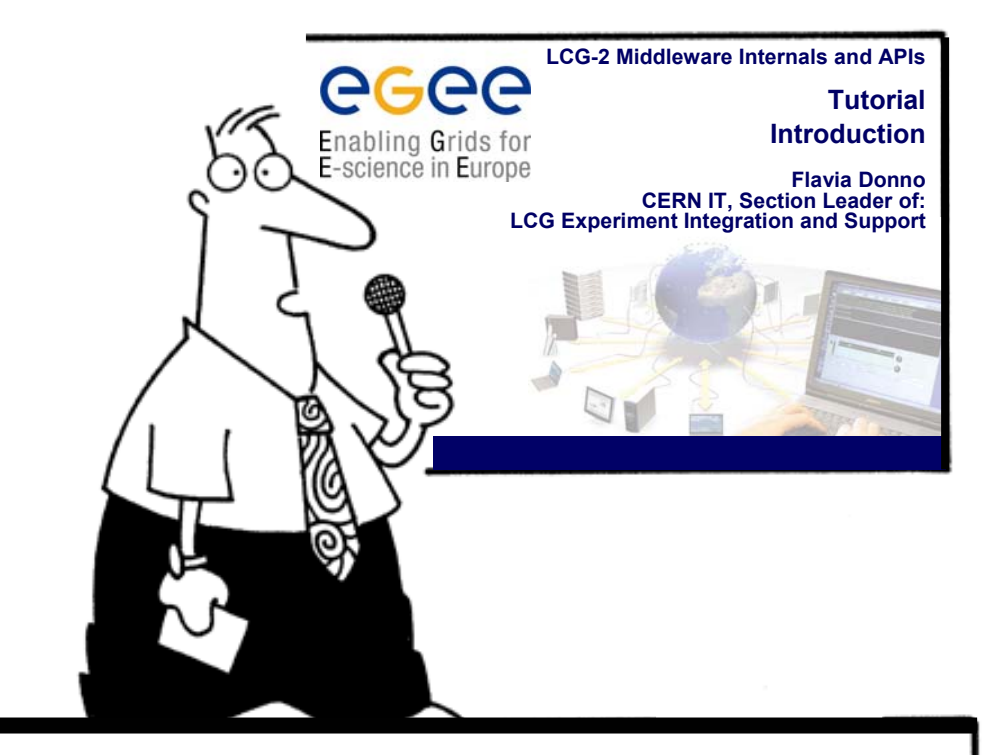

Hope you enjoy this lecture. Thank you for attending !